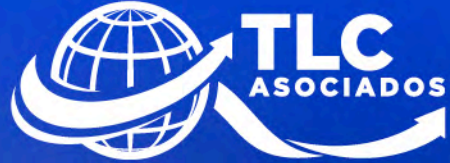

username

\*\*\*\*\*\*\*\*\*

 $0<sub>K</sub>$ 

**Personas Morales** del régimen general de Ley firmarán en pagos

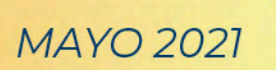

tlc@tlcasociados.com.mx www.tlcasociados.com.mx 0  $\odot$ **C** п In

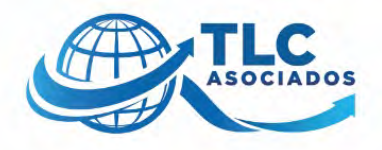

## **Personas Morales del régimen general de Ley firmarán en pagos provisionales**

Las Personas Morales se encuentran obligadas a realizar pagos provisionales a cuenta del impuesto anual conforme el procedimiento establecido en la regla 2.8.4.1 de la Resolución Miscelánea Fiscal 2021. De acuerdo a la modificación de la regla 3.9.19, se hace saber que, una vez concluido el llenado de la declaración, se deberá realizar el envío utilizando la e.firma como sigue:

"3.9.19... Concluido el llenado de la declaración, se deberá realizar el envío utilizando la e.firma"

Es de suma importancia para los contribuyentes estar al tanto de la vigencia de la misma, ya que, en caso de no tenerla activa, no se podrán firmar los pagos provisionales para envío. Para estar al tanto de la vigencia de los mismos acceda al siguiente link con su e. firma vigente

[https://loginc.mat.sat.gob.mx/nidp/idff/sso?id=XACCertiSAT&sid=0&option=credential&sid=](https://loginc.mat.sat.gob.mx/nidp/idff/sso?id=XACCertiSAT&sid=0&option=credential&sid=0&target=https%3A%2F%2Faplicacionesc.mat.sat.gob.mx%2Fcertisat%2F) [0&target=https%3A%2F%2Faplicacionesc.mat.sat.gob.mx%2Fcertisat%2F](https://loginc.mat.sat.gob.mx/nidp/idff/sso?id=XACCertiSAT&sid=0&option=credential&sid=0&target=https%3A%2F%2Faplicacionesc.mat.sat.gob.mx%2Fcertisat%2F)

Ingresa al apartado "recuperación de certificados", ingresa el RFC de la Persona Moral y consulta la fecha de vigencia de tu e. firma.

**Fundamento:**

RMF 2021 2.8.4.1. y 3.9.19

*"En TLC Asociados, desarrollamos un equipo multidisciplinario de expertos en auditorías y análisis de riesgos para asesorar y dar cumplimiento en operaciones de comercio exterior".*

Para más información o comentarios sobre esta publicación contacte a:

## **División de Impuestos Corporativos TLC Asociados SC**

[tlc@tlcasociados.com.mx](mailto:tlc@tlcasociados.com.mx)

Prohibida la reproducción parcial o total. Todos los derechos reservados de TLC Asociados, S.C. El contenido del presente artículo no constituye una consulta particular y por lo tanto TLC Asociados, S.C., su equipo y su autor, no asumen responsabilidad alguna de la interpretación o aplicación que el lector o destinatario le pueda dar.

TLC ASOCIADOS FIRMA ESPECIALIZADA EN DEFENSA FISCAL, CONSULTORÍA, COMERCIO EXTERIOR Y ADUANAS

**O O O ID O TLC Asociados SC** www.tlcasociados.com.mx ⊠ tlc@tlcasociados.com.mx **Región Norte** (656) 980.0497

**Región Noroeste** (664) 634.0189 | (664) 682.3901 (686) 980.0496

**Región Centro**  $(55) 5280.3267$  $(55)$  2623.1639

Región Bajío

(477) 211.6009

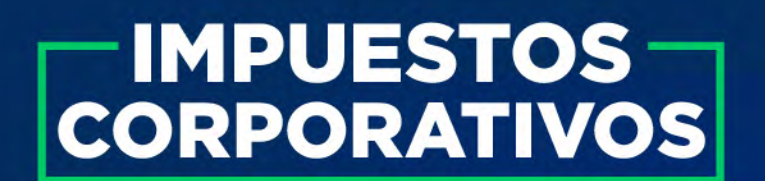

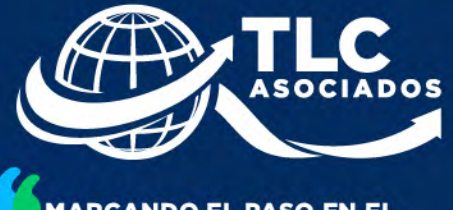

**MARCANDO EL PASO EN EL** COMPROMISO AL CUMPLIMIENTO DEL **COMERCIO EXTERIOR, FISCAL** Y ADUANAS

## "QUE NUESTROS SERVICIOS Y ASESORIA-**SE VUELVAN TU MAYOR AHORRO"**

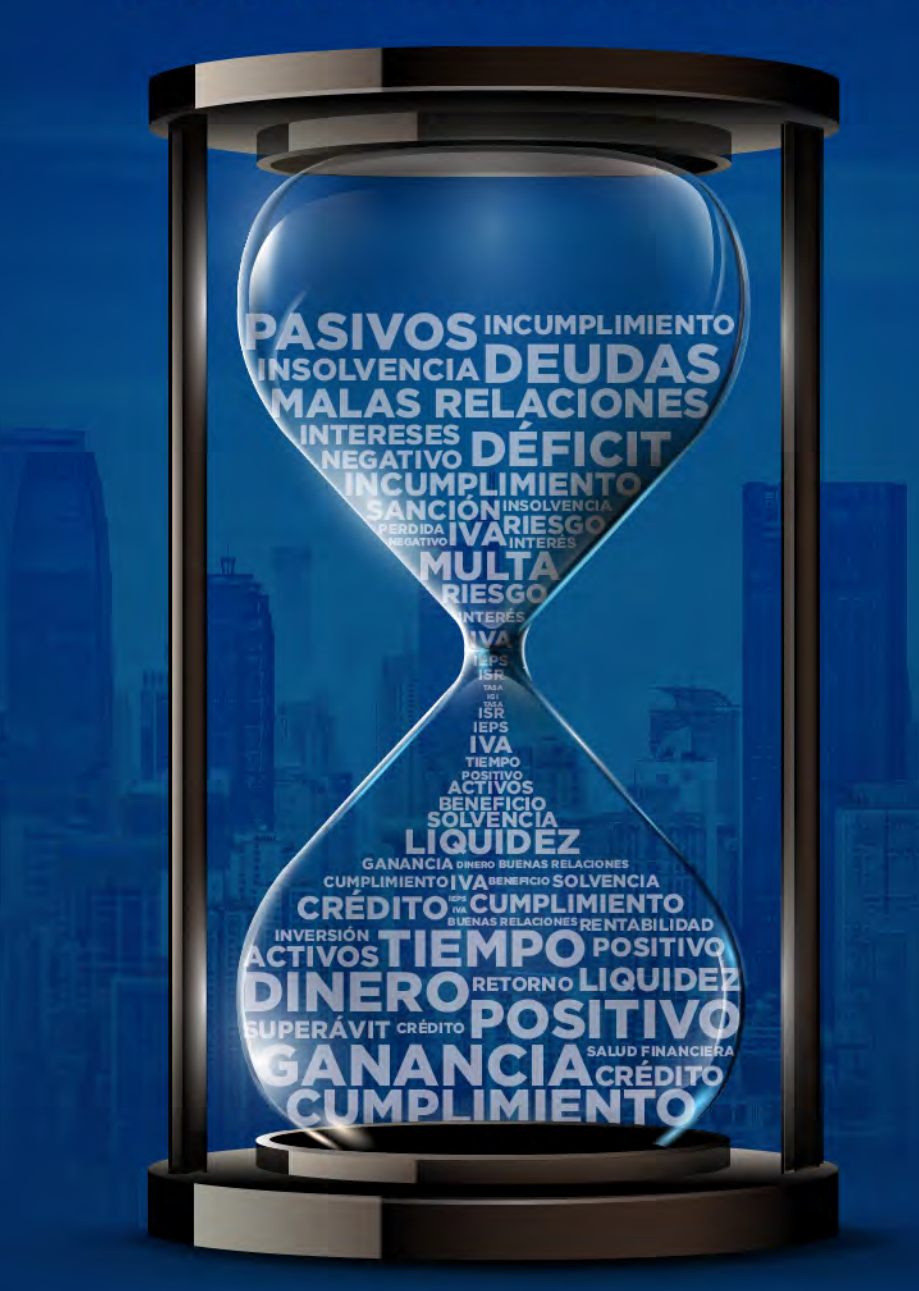

TLC ASOCIADOS FIRMA ESPECIALIZADA EN DEFENSA FISCAL, CONSULTORÍA, COMERCIO EXTERIOR Y ADUANAS www.tlcasociados.com.mx  $\circledcirc$   $\circledcirc$  f  $\circledcirc$   $\bullet$  in  $\circledcirc$  +52 1 664 409 1298  $\circledcirc$  tlc@tlcasociados.com.mx

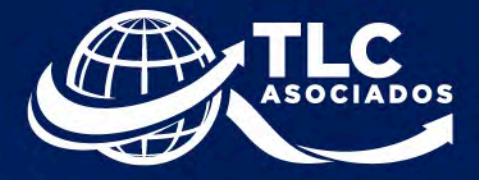

## K **MARCANDO EL PASO EN EL** COMPROMISO AL CUMPLIMIENTO DEL **COMERCIO EXTERIOR, FISCAL** Y ADUANAS IMMEX CONSULTORÍA DE<br>MANTENIMIENTO **COMERCIO**<br>P<sup>ARA IMMEX EXTERIOR</sup> **TERIOR IEPS NANO FIT IVA CLASIFICACIÓN OEA**USMCA **EMPRESAS ACOMPAÑAMIENTO EN** IMMEX<sup>360°</sup> IMMEX<br>CONSULTORÍA VISITA<br>DOMICILIARIA MANTENIMIENTO EMPRESAS **FISCAL IVA FISCAL ANEXO USMCA IVA AUDITORI** S **IVA** 31 **T-MEC IMMEX PREVENTIVAS** PADRÓ CERTIFICACIÓN **NOM IEPS** ÎVA **IMMEX AUDITORÍAS** DE **IEPS ECIALIZAD RANCEI CUMPLIMIENTO IMPUESTOS CORPORATIVOS NOM ACOMPAÑAMIENTO BIBLIOTECA CERTIFICACIÓN IVA COMPLIANCE INFINITI** OPERACIÓN **ANEXO 24 Y ANEXO 31 LOGÍSTICA IEPS RAMITES** DU NE **CERTIFICACIÓN** GE **ISIONES**DE RE OEA **BLIOTE ACIONES** OE<sub>A</sub> **COMPLIANCE**

TLC ASOCIADOS FIRMA ESPECIALIZADA EN DEFENSA FISCAL, CONSULTORÍA, COMERCIO EXTERIOR Y ADUANAS  $\bullet$  In  $\bullet$  +52 1 664 409 1298  $\boxtimes$  tlc@tlcasociados.com.mx www.tlcasociados.com.mx  $\circledcirc$  f  $\blacksquare$